# Årsredovisning

för

# Brf Söderhörnet

769635-8253

# Räkenskapsåret

2020

## Innehållsförteckning

| Förvaltningsberättelse | 2 |
|------------------------|---|
| Resultaträkning        | 5 |
| Balansräkning          | 6 |
| Noter                  | 8 |

Om inte annat särskilt anges, redovisas alla belopp i kronor. Uppgifter inom parentes avser föregående år. Styrelsen för Brf Söderhörnet får härmed avge årsredovisning för räkenskapsåret 2020.

# Förvaltningsberättelse

#### Information om verksamheten

Bostadsrättsföreningen Söderhörnet är ett privatbostadsföretag som äger fastigheterna Stensborg Norra 2-6 med adress Södra Bangårdsgatan 4-12. Föreningen är en ombildning som förvärvade dotterbolaget Visionsbolaget 15564 AB UNÄ Stensborg Norra 2-6 AB (innehållande fastigheten) från In Frigore AB den 28 februari 2019. Föreningen har till ändamål att främja medlemmarnas ekonomiska intressen genom att i föreningens hus upplåta bostadslägenheter och lokaler under nyttjanderätt och utan tidsbegränsning. Upplåtelse får även omfatta mark som ligger i anslutning till föreningens hus, om marken skall användas som komplement till bostadslägenhet eller lokal. Bostadsrätt är den rätt i föreningen som en medlem har på grund av upplåtelsen. Medlem som innehar bostadsrätt kallas bostadsrättshavare. Föreningens ekonomiska plan registrerades hos Bolagsverket 2019-01-28. Föreningens gällande stadgar registrerades hos Bolagsverket 2018-11-28.

Föreningen har sitt säte i Eskilstuna kommun.

#### Styrelsen och övriga funktionärer

Ordinarie revisorer

Enligt föreningens stadgar ska styrelsen bestå av minst tre och högst sju ledamöter med lägst högst tre suppleanter. Styrelsen har sedan ordinarie föreningsstämma 2020-05-28 och därpå påföljande styrelsekonstituering haft följande sammansättning:

| Ordinarie styrelseledamöter |            | Valda t.o.m. årsstämman |
|-----------------------------|------------|-------------------------|
| Jörgen Lindström            | Ordförande | 2021                    |
| Beatrice Karjel             | Ledamot    | 2021                    |
| Maria Christensson          | Ledamot    | 2021                    |
| Marcus Notman               | Ledamot    | Avgått under året       |
| Niklas Wikström             | Ledamot    | 2022                    |
| Jacqueline Johnson          | Ledamot    | 2022                    |
| Styrelsesuppleanter         |            | Valda t.o.m. årsstämman |
| Jimi Sassi                  | Suppleant  | 2021                    |

- Föreningens firma tecknas, förutom av styrelsen i sin helhet, av ledamöterna, två i förening.
- Styrelsen har under året hållit 20 st (10) protokollförda möten inklusive det konstituerande mötet.
- För styrelsens arbete finns ansvarsförsäkring tecknas hos försäkringsbolaget Länsförsäkringar.

| Åsa Axell          | BoRevision AB | 2021                    |
|--------------------|---------------|-------------------------|
| Valberedning       |               | Valda t.o.m. årsstämman |
| Jacqueline Johnson |               | 2021                    |
| Marcus Notman      |               | 2021                    |

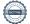

Valda t.o.m. årsstämman

# **Fastigheter**

Föreningens fastigheter består av byggnader ursprungligen uppförda 1931-1936 med källare, 3-4 våningar samt vind med bostäder och lokaler. Totalt finns 108 st bostadslägenheter och till fastigheten hör också 20 carportplatser samt 8 p-platser.

#### Lägenhetsfördelning:

| 1 rum och kokvrå | 1 st    |
|------------------|---------|
| 1 rum och kök    | 52 st   |
| 2 rum och kokvrå | 1 st    |
| 2 rum och kök    | 37 st   |
| 3 rum och kök    | 15 st   |
| 4 rum och kök    | 2 st    |
|                  |         |
| Total tomtarea   | 5 228 1 |

5 228 kvm Total tomtarea Total bostadsarea 6 356 kvm Total lokalarea 284 kvm

Fastigheterna är fullvärdesförsäkrade i Länsförsäkringar. Hemförsäkring bekostas av bostadsrättsinnehavarna och bostadsrättstillägg bekostas kollektivt av föreningen.

#### Föreningen har avtal med nedanstående företag

| Egeryds Fastighetsförvaltning Eko | onomisk förvaltning, felanmälan/jour, |
|-----------------------------------|---------------------------------------|
|-----------------------------------|---------------------------------------|

lokalvård, samt yttre- och fastighetsskötsel

El, fjärrvärme, vatten/avlopp, avfall/sophantering Eskilstuna Energi och Miljö Fastighetsägarna Hyresförhandlingar

**SEB** Finansiering

Kabel-TV och datakommunikation Telenor

#### Väsentliga händelser under räkenskapsåret

Resultatet visar ett underskott på 1 805 617 kr före avsättning till underhållsfond. Föreningens ekonomiska ställning i övrigt framgår av följande resultat- och balansräkning samt noter.

#### Årsavgifter

Årsavgifterna har varit oförändrade under året och det planeras inte för någon höjning av årsavgifterna under 2021. Årlig hyreshöjning enligt fastighetsägarnas bestämmelser kommer att ske per 2021-04-01 för hyreslägenheterna.

#### Reparationer och underhåll

Diverse löpande reparationer och underhåll på fastigheten har utförts under året. Underhållsmässigt har styrelsen påbörjat arbete både för stamrenovering och fönsterbyten.

#### Övriga händelser

Under året har 5 st lägenheter upplåtits som bostadsrätt till ett totalt värde av 5 990 000 kr.

#### Medlemsinformation

| Medlemmar vid årets början        | 104 |
|-----------------------------------|-----|
| Under året avgående medlemmar     | 18  |
| Under året tillkommande medlemmar | 21  |
| Medlemmar vid årets slut          | 107 |

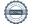

Under året har 17 (94) st överlåtelser skett, varav 5 (84) st är upplåtelser.

| Flerårsöversikt (Tkr)             | 2020    | 2019    | 2018 |
|-----------------------------------|---------|---------|------|
| Nettoomsättning                   | 4 847   | 4 118   | 0    |
| Resultat efter finansiella poster | -1 806  | -960    | 0    |
| Balansomslutning                  | 156 480 | 153 035 | 0    |
| Soliditet (%)                     | 55      | 53      | 0    |

För definitioner av nyckeltal, se Redovisnings- och värderingsprinciper.

Föreningens verksamhet har bara bedrivits fr.o.m 2019-02-28 under 2019 så jämförelser kan vara bristfälliga.

## Förändring av eget kapital

|                            | Medlems-<br>insatser | Upplåtelse-<br>avgift | Fond för yttre<br>underhåll | Balanserat<br>resultat | Årets<br>resultat |
|----------------------------|----------------------|-----------------------|-----------------------------|------------------------|-------------------|
| Eget kapital 2019-12-31    | 82 483 463           | 0                     | 199 200                     | -199 200               | -960 022          |
| Ökning av insatser         | 5 027 230            | 962 770               |                             |                        |                   |
| Årets avs. till yttre fond |                      |                       | 203 184                     | -203 184               |                   |
| Balansering av fg års res  |                      |                       |                             | -960 022               | 960 022           |
| Årets resultat             |                      |                       |                             |                        | <u>-1 805 617</u> |
| Eget kapital 2020-12-31    | 87 510 693           | 962 770               | 402 384                     | -1 362 406             | -1 805 617        |

## Resultatdisposition

Styrelsen föreslår att den ansamlade förlusten (kronor):

| ansamlad förlust          | -1 159 222 |
|---------------------------|------------|
| årets avs till yttre fond | -203 184   |
| årets förlust             | -1 805 617 |
|                           | -3 168 023 |
|                           |            |
| behandlas så att          |            |
| i ny räkning överföres    | -3 168 023 |
|                           | -3 168 023 |

| Resultaträkning                                   | Not | 2020-01-01<br>-2020-12-31 | 2019-01-01<br>-2019-12-31 |
|---------------------------------------------------|-----|---------------------------|---------------------------|
|                                                   |     |                           |                           |
| Rörelseintäkter                                   |     |                           |                           |
| Nettoomsättning<br>                               | 2   | 4 846 904                 | 4 117 956                 |
| Övriga rörelseintäkter                            |     | 19                        | 0                         |
| Summa rörelseintäkter                             |     | 4 846 923                 | 4 117 956                 |
| Rörelsekostnader                                  |     |                           |                           |
| Drift- och Fastighetskostnader                    | 3   | -2 707 102                | -1 773 293                |
| Övriga externa kostnader                          | 4   | -342 666                  | -114 712                  |
| Personalkostnader och arvoden                     | 5   | -62 162                   | -62 293                   |
| Avskrivningar av materiella anläggningstillgångar | 6   | -2 707 939                | -2 354 968                |
| Summa rörelsekostnader                            |     | -5 819 869                | -4 305 266                |
| Rörelseresultat                                   |     | -972 946                  | -187 310                  |
| Finansiella poster                                |     |                           |                           |
| Resultat från andelar i koncernföretag            | 7   | 0                         | 18 837                    |
| Räntekostnader och liknande resultatposter        |     | -832 671                  | -791 549                  |
| Summa finansiella poster                          |     | -832 671                  | -772 712                  |
| Resultat efter finansiella poster                 |     | -1 805 617                | -960 022                  |
| Årets resultat                                    |     | -1 805 617                | -960 022                  |

| Balansräkning                                | Not | 2020-12-31  | 2019-12-31  |
|----------------------------------------------|-----|-------------|-------------|
| TILLGÅNGAR                                   |     |             |             |
| Anläggningstillgångar                        |     |             |             |
| Materiella anläggningstillgångar             |     |             |             |
| Byggnader och mark                           | 6   | 144 620 826 | 145 032 630 |
| Summa materiella anläggningstillgångar       |     | 144 620 826 | 145 032 630 |
| Finansiella anläggningstillgångar            |     |             |             |
| Andelar i koncernföretag                     | 8   | 0           | 0           |
| C                                            |     | 0           | 0           |
| Summa anläggningstillgångar                  |     | 144 620 826 | 145 032 630 |
| Omsättningstillgångar                        |     |             |             |
| Kortfristiga fordringar                      |     |             |             |
| Avgifts- och hyresfordringar                 |     | 4 962       | 36 775      |
| Övriga fordringar                            |     | 44 633      | 0           |
| Förutbetalda kostnader och upplupna intäkter | 9   | 121 082     | 45 432      |
| Summa kortfristiga fordringar                |     | 170 677     | 82 207      |
| Kassa och bank                               |     |             |             |
| Kassa och bank                               | 10  | 11 688 889  | 7 919 986   |
| Summa kassa och bank                         |     | 11 688 889  | 7 919 986   |
| Summa omsättningstillgångar                  |     | 11 859 566  | 8 002 193   |
| SUMMA TILLGÅNGAR                             |     | 156 480 392 | 153 034 823 |

| Balansräkning                                | Not    | 2020-12-31  | 2019-12-31  |
|----------------------------------------------|--------|-------------|-------------|
| EGET KAPITAL OCH SKULDER                     |        |             |             |
| Eget kapital                                 |        |             |             |
| Bundet eget kapital                          |        |             |             |
| Medlemsinsatser                              |        | 87 510 693  | 82 483 463  |
| Uppåtelseavgifter                            |        | 962 770     | 0           |
| Fond för yttre underhåll                     |        | 402 384     | 199 200     |
| Summa bundet eget kapital                    |        | 88 875 847  | 82 682 663  |
|                                              |        |             |             |
| Fritt eget kapital                           |        |             |             |
| Balanserat resultat                          |        | -1 362 406  | -199 200    |
| Årets resultat                               |        | -1 805 617  | -960 022    |
| Summa fritt eget kapital                     |        | -3 168 023  | -1 159 222  |
| Summa eget kapital                           |        | 85 707 824  | 81 523 441  |
| Skulder                                      |        |             |             |
| Långfristiga skulder                         |        |             |             |
| Skulder till kreditinstitut                  | 11, 12 | 21 500 000  | 43 000 000  |
| Summa långfristiga skulder                   | 11, 12 | 21 500 000  | 43 000 000  |
|                                              |        |             |             |
| Kortfristiga skulder                         |        |             |             |
| Skulder till kreditinstitut                  | 11, 12 | 48 312 000  | 27 514 000  |
| Leverantörsskulder                           |        | 232 581     | 421 926     |
| Aktuella skatteskulder                       |        | 161 667     | 0           |
| Övriga skulder                               | 13     | 0           | 44 855      |
| Upplupna kostnader och förutbetalda intäkter | 14     | 566 320     | 530 601     |
| Summa kortfristiga skulder                   |        | 49 272 568  | 28 511 382  |
| SUMMA EGET KAPITAL OCH SKULDER               |        | 156 480 392 | 153 034 823 |

#### Noter

#### Not 1 Redovisnings- och värderingsprinciper

### Allmänna upplysningar

Årsredovisningen är upprättad i enlighet med årsredovisningslagen och BFNAR 2012:1 Årsredovisning och koncernredovisning (K3).

#### Rättelse av fel

Under året har en korrigering av fastighetens värde gjorts. En ökning med 2 296 135 kr på anskaffningskostnaden till följd av att en revers till tidigare ägare betalades. Detta belopp saknades i fastighetens anskaffningskostnad men finns nu med och ligger till grund för den ökade avskrivningen då även avskrivningsplanen fått göras om.

#### Intäktsredovisning

Intäkter har tagits upp till verkligt värde av vad som erhållits eller kommer att erhållas. Det innebär att föreningen redovisar inkomster till nominellt belopp (fakturabelopp) för den period de avser.

### Fond för yttre underhåll

Avsättning till fond för yttre underhåll har skett i enlighet med ekonomisk plan. Enligt föreningens stadgar ska det årligen avsättas ett belopp motsvarande minst 0,1 % av fastighetens taxeringsvärde.

### Anläggningstillgångar

Materiella anläggningstillgångar redovisas enligt plan och eventuella nedskrivningar. Avskrivningar sker linjärt över förväntade nyttjandeperioder. Förbyggnad sker viktad avskrivning, baserad på komponenternas respektive värde i en modell. Följande avskrivningsprocent tillämpas baserad på anskaffningsvärdet:

Tillgång Procent Byggnad 2.82 %

#### **Fordringar**

Fordringar har upptagits till de belopp varmed de beräknas inflyta.

Övriga tillgångar och skulder har värderas till anskaffningsvärde om ej annat anges i not nedan.

#### Uppskjuten skatteskuld

Förvärv av fastigheten har skett till underpris genom s.k. "paketering" via ett helägt dotterbolag. Förvärvet är redovisat i enlighet med RedU9, vilket innebär att föreningen har en uppskjuten skatteskuld som realiseras vid försäljningen av fastigheten. Då föreningen inte har för avsikt att sälja fastigheten värderas den uppskjutna skatteskulden till 0 kr.

#### Nyckeltalsdefinitioner

Soliditet

Summa eget kapital delat med totala tillgångar. Visar hur stor del av tillgångarna som är finansierade med egna medel.

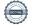

# Not 2 Nettoomsättning

| Not 2 Nettoomsättning          |           |           |
|--------------------------------|-----------|-----------|
| S .                            | 2020      | 2019      |
| Hyresintäkter bostäder         | 1 241 635 | 1 186 067 |
| Hyresint garage/p-platser      | 170 953   | 142 462   |
| Årsavgifter bostäder           | 3 277 185 | 2 665 834 |
| Hyresintäkter lokaler momsfri  | 133 072   | 114 501   |
| Påminnelseavg/inkassoavg       | 1 569     | 0         |
| Öresutjämning                  | -2        | 0         |
| Avgift andrahandsuthyrning     | 22 492    | 9 092     |
|                                | 4 846 904 | 4 117 956 |
| Not 3 Driftskostnader          |           |           |
|                                | 2020      | 2019      |
| Entrepedkostnad städ           | 18 912    | 0         |
| Fastighetsskötsel utöver avtal | 46 905    | 28 086    |
| Serviceavtal                   | 9 040     | 3 180     |
| Snöröjning och sandning        | 10 868    | 17 082    |
| Rep bostäder                   | 316 491   | 178 502   |
| Rep gemensamma utr             | 395 489   | 182 248   |
| Fastighetsel                   | 69 001    | 88 320    |
| Fjärrvärme                     | 722 048   | 593 880   |
| Vatten                         | 286 747   | 208 030   |
| Sophämtning                    | 171 657   | 107 491   |
| Fastighetsförsäkringar         | 99 309    | 81 086    |
| Kabel-TV/internet              | 149 404   | 77 417    |
| Fastighetsavgift/skatt         | 161 667   | 0         |
| Förvaltningsarvode, grundavtal | 249 564   | 207 971   |
|                                | 2 707 102 | 1 773 293 |
| Not 4 Övriga externa kostnader |           |           |
|                                | 2020      | 2019      |
| Övrigt                         | 15 293    | 6 047     |
| Förbrukningsmaterial           | 2 505     | 0         |
| Kreditupplysning               | 2 273     | 150       |
| Inkasso/betalningsföreläggande | 1 294     | 844       |
| Revisionsarvoden               | 21 600    | 0         |
| Övriga förvaltningskostnader   | 69 124    | 8 872     |
| Konsultarvoden                 | 23 700    | 92 794    |
| Övriga externa tjänster        | 119 847   | 0         |
| Befarad kundförlust            | 56 766    | 0         |
| Medlems-/föreningsavgift       | 23 149    | 0         |
| Bankkostnader                  | 7 115     | 6 005     |
|                                | 342 666   | 114 712   |

18 837

| Not 5 | Persons  | lkostnade | r och | arvoden   |
|-------|----------|-----------|-------|-----------|
| 11013 | 1 CI SUH | unosmauv  | a ucu | ai vuutii |

| Not 5 Personalkostnader och arvoden          |             |             |
|----------------------------------------------|-------------|-------------|
|                                              | 2020        | 2019        |
| Styrelsearvode                               | 47 300      | 47 400      |
| Arb.givaravg löner/ersätt                    | 14 862      | 14 893      |
|                                              | 62 162      | 62 293      |
| Föreningen har ingen anställd personal.      |             |             |
| Not 6 Byggnader och mark                     |             |             |
|                                              | 2020        | 2019        |
| Ingående anskaffningsvärden                  | 147 387 598 | 0           |
| Årets anskaffningar                          | 0           | 48 067 598  |
| Omklassificeringar                           | 0           | 99 320 000  |
| Rättelse av fel                              | 2 296 135   | 0           |
| Utgående ackumulerade anskaffningsvärden     | 149 683 733 | 147 387 598 |
| Ingående avskrivningar                       | -2 354 968  | 0           |
| Årets avskrivningar                          | -2 707 939  | -2 354 968  |
| Utgående ackumulerade avskrivningar          | -5 062 907  | -2 354 968  |
| Utgående redovisat värde                     | 144 620 826 | 145 032 630 |
| Taxeringsvärden byggnader                    | 37 954 000  | 37 954 000  |
| Taxeringsvärden mark                         | 17 914 000  | 17 914 000  |
|                                              | 55 868 000  | 55 868 000  |
| Bokfört värde byggnader                      | 97 309 407  | 97 721 211  |
| Bokfört värde mark                           | 47 311 419  | 47 311 419  |
|                                              | 144 620 826 | 145 032 630 |
| Not 7 Resultat från andelar i koncernföretag |             |             |
| 1100 / 200mm Hun unwomi i noncomiorems       | 2020        | 2019        |
| Resultat från andelar i koncernföretag       | 0           | 18 837      |

# Org.nr 769635-8253

# Not 8 Andelar i koncernföretag

VISIONSBOLAGET 15564 AB UNÄ STENSBORG NORRA 2-6 AB

Org.nr: 559187-6239 Säte: Sundsvall

|                                          | 2020-12-31 | 2019-12-31  |
|------------------------------------------|------------|-------------|
| Ingående anskaffningsvärden              | 0          | 0           |
| Inköp                                    | 0          | 99 320 000  |
| Omklassificeringar                       | 0          | -99 320 000 |
| Utgående ackumulerade anskaffningsvärden | 0          | 0           |
| Utgående redovisat värde                 | 0          | 0           |

Dotterbolaget VISIONSBOLAGET 15564 AB UNÄ STENSBORG NORRA 2-6 AB avvecklades under föregående år.

### Not 9 Förutbetalda kostnader och upplupna intäkter

| 1 tot > 1 of attoctaria nostinater och apprapria intanter |            |            |  |  |
|-----------------------------------------------------------|------------|------------|--|--|
|                                                           | 2020-12-31 | 2019-12-31 |  |  |
| Förutbetalda försäkringspremier                           | 16 618     | 16 217     |  |  |
| Förutbetald kabel-tv/internetavgift                       | 29 215     | 29 215     |  |  |
| Förutbetalt förvaltningsarvode                            | 67 319     | 0          |  |  |
| Förutbetald medlemsavgift                                 | 7 930      | 0          |  |  |
|                                                           | 121 082    | 45 432     |  |  |
| Not 10 Kassa och Bank                                     |            |            |  |  |
|                                                           | 2020-12-31 | 2019-12-31 |  |  |
| Transaktionskonto SEB                                     | 7 548 285  | 3 583 488  |  |  |
| Företagskonto SEB                                         | 4 140 604  | 4 336 498  |  |  |

11 688 889

7 919 986

### Not 11 Skulder till kreditinstitut

|           | Räntesats | Räntan är     | Lånebelopp | Lånebelopp |
|-----------|-----------|---------------|------------|------------|
| Långivare | %         | bunden t.o.m. | 2020-12-31 | 2019-12-31 |
| SEB       | 0,82      | 2021-02-28    | 6 500 000  | 6 500 000  |
| SEB       | 0,82      | 2021-02-28    | 20 312 000 | 21 014 000 |
| SEB       | 1,25      | 2021-02-28    | 21 500 000 | 21 500 000 |
| SEB       | 1,54      | 2023-02-28    | 21 500 000 | 21 500 000 |
|           |           |               | 69 812 000 | 70 514 000 |

Amorteringar 2021 enligt avtal

648 000

Långfristig del: 21 500 000 kr Kortfristig del: 48 312 000 kr

Som kortfristig del av lån räknas amortering och lån med bindningstid kortare än ett år.

Förutsatt att lånen förnyas beräknas skulden till kreditgivare om fem år uppgå till 66 572 000 kr.

#### Not 12 Ställda säkerheter

|                                                                      | 2020-12-31 | 2019-12-31 |
|----------------------------------------------------------------------|------------|------------|
| Panter och därmed jämförliga säkerheter som ställts för egna skulder |            |            |
| Fastighetsinteckningar                                               | 71 000 000 | 71 000 000 |
|                                                                      | 71 000 000 | 71 000 000 |
| Not 13 Övriga skulder                                                |            |            |
|                                                                      | 2020-12-31 | 2019-12-31 |
| Personalens källskatt                                                | 0          | 29 962     |
| Avräk lagstadgade soc avg                                            | 0          | 14 893     |
|                                                                      | 0          | 44 855     |

### Not 14 Upplupna kostnader och förutbetalda intäkter

| 140 14 Opphupha Rosthauci och för utoctalua intakter |            |            |  |  |
|------------------------------------------------------|------------|------------|--|--|
|                                                      | 2020-12-31 | 2019-12-31 |  |  |
| Upplupna avgiftsräntor                               | 5 232      | 6 216      |  |  |
| Förutbetalda intäkter                                | 392 415    | 345 019    |  |  |
| Upplupen fjärrvärmekostnad                           | 84 674     | 92 330     |  |  |
| Upplupen elkostnad                                   | 6 374      | 6 176      |  |  |
| Upplupen snöröjningskostnad                          | 700        | 4 654      |  |  |
| Upplupen städkostnad                                 | 3 151      | 0          |  |  |
| Upplupen sophämtningskostnad                         | 10 636     | 14 534     |  |  |
| Upplupen fastighetsskötselkostnad                    | 4 837      | 8 679      |  |  |
| Upplupen vattenkostnad                               | 24 838     | 22 555     |  |  |
| Upplupen reparationskostnad                          | 24 685     | 29 394     |  |  |
| Upplupet förvaltningsarvode                          | 6 412      | 1 044      |  |  |
| Upplupen överlåtelseavgift                           | 2 366      | 0          |  |  |
|                                                      | 566 320    | 530 601    |  |  |
| Not 15 Eventualförpliktelser                         | 2020-12-31 | 2019-12-31 |  |  |
|                                                      |            |            |  |  |
| Eventualförpliktelser, inre fond                     | 3 974 611  | 4 336 498  |  |  |
|                                                      | 3 974 611  | 4 336 498  |  |  |

Föreningen har återstående åtaganden enligt ekonomisk plan. Vissa lägenheter har upplåtits med en inre fond ska täcka reparationer av medlemmars badrum efter stamrenoveringar.

### Not 16 Väsentliga händelser efter räkenskapsårets slut

Efter räkenskapsåret slut har föreningen bytt passersystem till en kostnad av 400 000 kr enligt erhållna fakturor. Föreningen har också påbörjat utbyte av fönster och säkerhetsdörrar till en kostnad av 5 602 500 kr enligt offert. Föreningen har också påbörjat arbete med stambyte och har antagit en offert till en kostnad av 5 005 000 kr enligt offert.

Underhållsåtgärderna kommer att finansieras dels av egna medel men också av nya lån.

Eskilstuna 2021-0

Jörgen Lindström Ordförande

Beatrice Karjel Ledamot

Maria Christensson Ledamot

Niklas Wikström Ledamot

Jacqueline Johnson Ledamot

Min revisionsberättelse har lämnats 2021-0

Åsa Axell Revisor **BoRevision AB** 

# Verifikat

Transaktion 09222115557447877900

#### Dokument

#### 249 Brf Soderhornet 200101-201231

Huvuddokument 14 sidor Startades 2021-06-01 20:33:48 CEST (+0200) av Riksbyggen (R) Färdigställt 2021-06-02 08:53:01 CEST (+0200)

#### Rev ber Soderhornet 2020.pdf

Bilaga 1 2 sidor Sammanfogad med huvuddokumentet *Bifogad av Riksbyggen (R)* 

#### Initierare

#### Riksbyggen (R)

Riksbyggen Org. nr 702001-7781 noreply@riksbyggen.se

### Signerande parter

#### Niklas Wikström (NW)

Brf Söderhörnet (Ledamot) me@niklaswikstrom.com

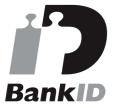

Namnet som returnerades från svenskt BankID var "NIKLAS WIKSTRÖM" Signerade 2021-06-01 20:35:46 CEST (+0200)

#### Maria Christenson (MC)

Brf Söderhörnet (Ledamot) maria.christenson@eskilstuna.se

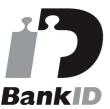

Namnet som returnerades från svenskt BankID var "MARIA CHRISTENSON" Signerade 2021-06-01 20:39:45 CEST (+0200)

### Jacqueline Johnson (JJ) Brf Söderhörnet (Ledamo

Brf Söderhörnet (Ledamot) jackiee\_92@hotmail.com

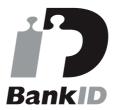

Namnet som returnerades från svenskt BankID var "JACQUELINE JOHNSON" Signerade 2021-06-01 20:52:20 CEST (+0200)

#### Beatrice Karjel (BK)

Brf Söderhörnet (Ledamot) beatrice.karjel@eskilstuna.se

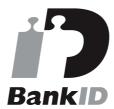

Namnet som returnerades från svenskt BankID var "BEATRICE KARJEL" Signerade 2021-06-02 08:42:54 CEST (+0200)

Jörgen Lindström (JL)

### Åsa Axell (ÅA)

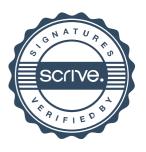

# Verifikat

Transaktion 09222115557447877900

Brf Söderhörnet (Revisor) asa.axell@borevision.se

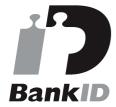

Namnet som returnerades från svenskt BankID var "Åsa Katarina Cronvall Axell" Signerade 2021-06-02 08:53:01 CEST (+0200) Brf Söderhörnet (Ordförande) jorgen.lindstrom2016@outlook.com

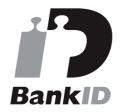

Namnet som returnerades från svenskt BankID var "JÖRGEN LINDSTRÖM" Signerade 2021-06-02 06:43:01 CEST (+0200)

Detta verifikat är utfärdat av Scrive. Information i kursiv stil är säkert verifierad av Scrive. Se de dolda bilagorna för mer information/bevis om detta dokument. Använd en PDF-läsare som t ex Adobe Reader som kan visa dolda bilagor för att se bilagorna. Observera att om dokumentet skrivs ut kan inte integriteten i papperskopian bevisas enligt nedan och att en vanlig papperutskrift saknar innehållet i de dolda bilagorna. Den digitala signaturen (elektroniska förseglingen) säkerställer att integriteten av detta dokument, inklusive de dolda bilagorna, kan bevisas matematiskt och oberoende av Scrive. För er bekvämlighet tillhandahåller Scrive även en tjänst för att kontrollera dokumentets integritet automatiskt på: https://scrive.com/verify

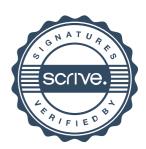

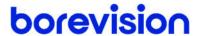

## **REVISIONSBERÄTTELSE**

Till föreningsstämman i Brf Söderhörnet, org.nr. 769635-8253

#### Rapport om årsredovisningen

#### Uttalanden

Jag har utfört en revision av årsredovisningen för Brf Söderhörnet för år 2020.

Enligt min uppfattning har årsredovisningen upprättats i enlighet med årsredovisningslagen och ger en i alla väsentliga avseenden rättvisande bild av föreningens finansiella ställning per den 31 december 2020 och av dess finansiella resultat för året enligt årsredovisningslagen. Förvaltningsberättelsen är förenlig med årsredovisningens övriga delar.

Jag tillstyrker därför att föreningsstämman fastställer resultaträkningen och balansräkningen.

#### Grund för uttalanden

Jag har utfört revisionen enligt International Standards on Auditing (ISA) och god revisionssed i Sverige. Mitt ansvar enligt dessa standarder beskrivs närmare i avsnittet Revisorns ansvar.

Jag är oberoende i förhållande till föreningen enligt god revisorssed i Sverige och har i övrigt fullgjort mitt yrkesetiska ansvar enligt dessa krav.

Jag anser att de revisionsbevis jag har inhämtat är tillräckliga och ändamålsenliga som grund för mina uttalanden.

#### Styrelsens ansvar

Det är styrelsen som har ansvaret för att årsredovisningen upprättas och att den ger en rättvisande bild enligt årsredovisningslagen. Styrelsen ansvarar även för den interna kontroll som den bedömer är nödvändig för att upprätta en årsredovisning som inte innehåller några väsentliga felaktigheter, vare sig dessa beror på oegentligheter eller misstag.

Vid upprättandet av årsredovisningen ansvarar styrelsen för bedömningen av föreningens förmåga att fortsätta verksamheten. Den upplyser, när så är tillämpligt, om förhållanden som kan påverka förmågan att fortsätta verksamheten och att använda antagandet om fortsatt drift. Antagandet om fortsatt drift tillämpas dock inte om beslut har fattats om att avveckla verksamheten.

#### Revisorns ansvar

Mina mål är att uppnå en rimlig grad av säkerhet om huruvida årsredovisningen som helhet inte innehåller några väsentliga felaktigheter, vare sig dessa beror på oegentligheter eller misstag, och att lämna en revisionsberättelse som innehåller mina uttalanden. Rimlig säkerhet är en hög grad av säkerhet, men är ingen garanti för att en revision som utförs enligt ISA och god revisionssed i Sverige alltid kommer att upptäcka en väsentlig felaktighet om en sådan finns. Felaktigheter kan uppstå på grund av oegentligheter eller misstag och anses vara väsentliga om de enskilt eller tillsammans rimligen kan förväntas påverka de ekonomiska beslut som användare fattar med grund i årsredovisningen.

Som del av en revision enligt ISA använder jag professionellt omdöme och har en professionellt skeptisk inställning under hela revisionen. Dessutom:

- identifierar och bedömer jag riskerna för väsentliga felaktigheter i årsredovisningen, vare sig dessa beror på oegentligheter eller misstag, utformar och utför granskningsåtgärder bland annat utifrån dessa risker och inhämtar revisionsbevis som är tillräckliga och ändamålsenliga för att utgöra en grund för mina uttalanden. Risken för att inte upptäcka en väsentlig felaktighet till följd av oegentligheter är högre än för en väsentlig felaktighet som beror på misstag, eftersom oegentligheter kan innefatta agerande i maskopi, förfalskning, avsiktliga utelämnanden, felaktig information eller åsidosättande av intern kontroll.
- skaffar jag mig en förståelse av den del av föreningens interna kontroll som har betydelse för min revision för att utforma granskningsåtgärder som är lämpliga med hänsyn till omständigheterna, men inte för att uttala mig om effektiviteten i den interna kontrollen.
- utvärderar jag lämpligheten i de redovisningsprinciper som används och rimligheten i styrelsens uppskattningar i redovisningen och tillhörande upplysningar.
- drar jag en slutsats om lämpligheten i att styrelsen använder antagandet om fortsatt drift vid upprättandet av årsredovisningen. Jag drar också en slutsats, med grund i de inhämtade revisionsbevisen, om huruvida det finns någon väsentlig osäkerhetsfaktor som avser sådana händelser eller förhållanden som kan leda till betydande tvivel om föreningens förmåga att fortsätta verksamheten. Om jag drar slutsatsen att det finns en väsentlig osäkerhetsfaktor, måste jag i revisionsberättelsen fästa uppmärksamheten på upplysningarna i årsredovisningen om den väsentliga osäkerhetsfaktorn eller, om sådana upplysningar är otillräckliga, modifiera uttalandet om årsredovisningen. Mina slutsatser baseras på de revisionsbevis som inhämtas fram till datumet för revisionsberättelsen. Dock kan framtida händelser eller förhållanden göra att en förening inte längre kan fortsätta verksamheten.
- utvärderar jag den övergripande presentationen, strukturen och innehållet i årsredovisningen, däribland upplysningarna, och om årsredovisningen återger de underliggande transaktionerna och händelserna på ett sätt som ger en rättvisande bild.

Jag måste informera styrelsen om bland annat revisionens planerade omfattning och inriktning samt tidpunkten för den. Jag måste också informera om betydelsefulla iakttagelser under revisionen, däribland de eventuella betydande brister i den interna kontrollen som jag identifierat.

#### Rapport om andra krav enligt, lagar, andra författningar samt stadgar

#### Uttalanden

Utöver min revision av årsredovisningen har jag även utfört en revision av styrelsens förvaltning för Brf Söderhörnet för år 2020 samt av förslaget till dispositioner beträffande föreningens vinst eller förlust.

Jag tillstyrker att föreningsstämman behandlar resultatet enligt förslaget i förvaltningsberättelsen och beviljar styrelsens ledamöter ansvarsfrihet för räkenskapsåret.

#### Grund för uttalanden

Jag har utfört revisionen enligt god revisionssed i Sverige. Mitt ansvar enligt denna beskrivs närmare i avsnittet Revisorns ansvar. Jag är oberoende i förhållande till föreningen enligt god revisorssed i Sverige och har i övrigt fullgjort mitt yrkesetiska ansvar enligt dessa krav.

Jag anser att de revisionsbevis jag har inhämtat är tillräckliga och ändamålsenliga som grund för mina uttalanden.

#### Styrelsens ansvar

Det är styrelsen som har ansvaret för förslaget till dispositioner beträffande föreningens vinst eller förlust. Vid förslag till utdelning innefattar detta bland annat en bedömning av om utdelningen är försvarlig med hänsyn till de krav som föreningens verksamhetsart, omfattning och risker ställer på storleken av föreningens egna kapital, konsolideringsbehov, likviditet och ställning i övrigt.

Styrelsen ansvarar för föreningens organisation och förvaltningen av föreningens angelägenheter. Detta innefattar bland annat att fortlöpande bedöma föreningens ekonomiska situation och att tillse att föreningens organisation är utformad så att bokföringen, medelsförvaltningen och föreningens ekonomiska angelägenheter i övrigt kontrolleras på ett betryggande sätt.

#### Revisorns ansvar

Mitt mål beträffande revisionen av förvaltningen, och därmed mitt uttalande om ansvarsfrihet, är att inhämta revisionsbevis för att med en rimlig grad av säkerhet kunna bedöma om någon styrelseledamot i något väsentligt avseende:

- företagit någon åtgärd eller gjort sig skyldig till någon försummelse som kan föranleda ersättningsskyldighet mot föreningen, eller
- på något annat sätt handlat i strid med bostadsrättslagen, tillämpliga delar av lagen om ekonomiska föreningar, årsredovisningslagen eller stadgarna.

Mitt mål beträffande revisionen av förslaget till dispositioner av föreningens vinst eller förlust, och därmed mitt uttalande om detta, är att med rimlig grad av säkerhet bedöma om förslaget är förenligt med bostadsrättslagen.

Rimlig säkerhet är en hög grad av säkerhet, men ingen garanti för att en revision som utförs enligt god revisionssed i Sverige alltid kommer att upptäcka åtgärder eller försummelser som kan föranleda ersättningsskyldighet mot föreningen, eller att ett förslag till dispositioner av föreningens vinst eller förlust inte är förenligt med bostadsrättslagen.

Som en del av en revision enligt god revisionssed i Sverige använder jag professionellt omdöme och har en professionellt skeptisk inställning under hela revisionen. Granskningen av förvaltningen och förslaget till dispositioner av föreningens vinst eller förlust grundar sig främst på revisionen av räkenskaperna. Vilka tillkommande granskningsåtgärder som utförs baseras på min professionella bedömning med utgångspunkt i risk och väsentlighet. Det innebär att jag fokuserar granskningen på sådana åtgärder, områden och förhållanden som är väsentliga för verksamheten och där avsteg och överträdelser skulle ha särskild betydelse för föreningens situation. Jag går igenom och prövar fattade beslut, beslutsunderlag, vidtagna åtgärder och andra förhållanden som är relevanta för mitt uttalande om ansvarsfrihet. Som underlag för mitt uttalande om styrelsens förslag till dispositioner beträffande föreningens vinst eller förlust har jag granskat om förslaget är förenligt med bostadsrättslagen.

Örebro i juni 2021

Åsa Axell BoRevision i Sverige AB